# Web Programming Step by Step

#### Chapter 5 PHP for Server-Side Programming

Except where otherwise noted, the contents of this presentation are Copyright 2009 Marty Stepp and Jessica Miller.

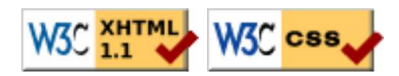

### 5.1: Server-Side Basics

- 5.1: Server-Side Basics
- 5.2: PHP Basic Syntax
- 5.3: Embedded PHP
- 5.4: Advanced PHP Syntax

#### URLs and web servers

#### http://server/path/file

- usually when you type a URL in your browser:
	- your computer looks up the server's IP address using DNS
	- your browser connects to that IP address and requests the given file
	- $\circ$  the web server software (e.g. Apache) grabs that file from the server's local file system, and sends back its contents to you
- some URLs actually specify *programs* that the web server should run, and then send their output back to you as the result:

https://webster.cs.washington.edu/quote2.php

o the above URL tells the server webster.cs.washington.edu to run the program quote2.php and send back its output

#### Server-Side web programming

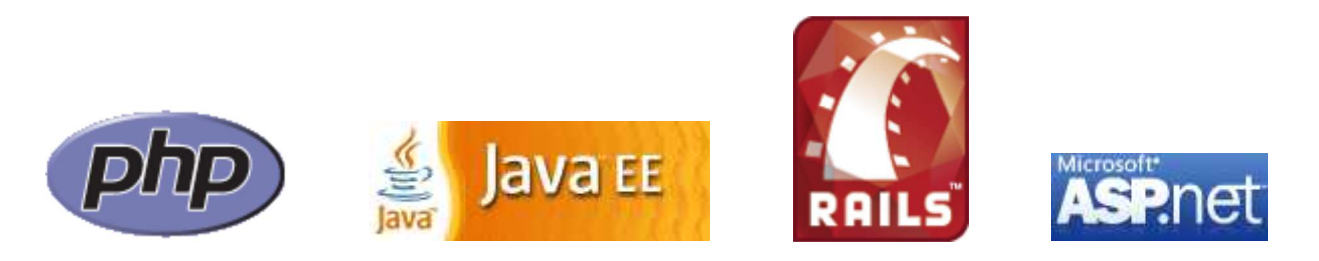

• server-side pages are programs written using one of many web programming languages/frameworks

examples: PHP, Java/JSP, Ruby on Rails, ASP.NET, Python, Perl

- the web server contains software that allows it to run those programs and send back their output as responses to web requests
- each language/framework has its pros and cons

we use PHP for server-side programming in this textbook

### What is PHP? (5.1.2)

- PHP stands for "PHP Hypertext Preprocessor"
- a server-side scripting language
- used to make web pages dynamic:
	- provide different content depending on context
	- interface with other services: database, e-mail, etc
	- authenticate users
	- process form information
- PHP code can be embedded in XHTML code

### Lifecycle of a PHP web request (5.1.1)

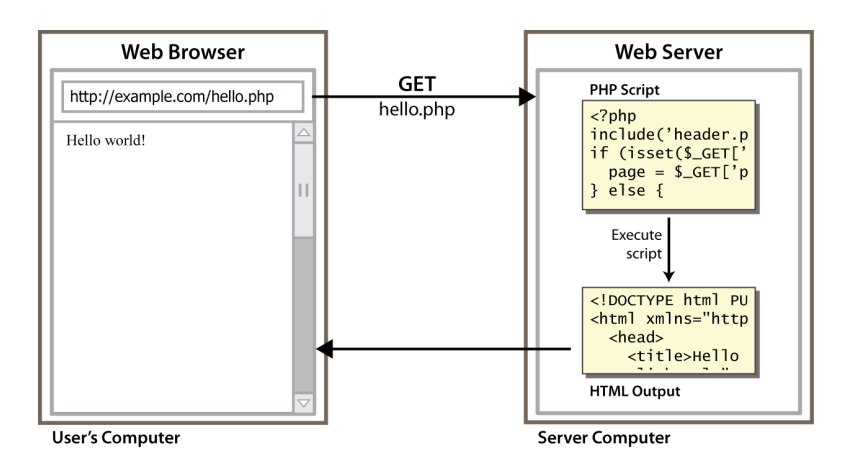

- browser requests a .html file (static content): server just sends that file
- browser requests a .php file (dynamic content): server reads it, runs any script code inside it, then sends result across the network

script produces output that becomes the response sent back

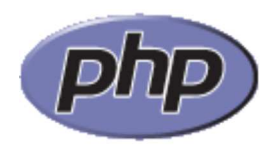

## Why PHP?

There are many other options for server-side languages: Ruby on Rails, JSP, ASP.NET, etc. Why choose PHP?

- free and open source: anyone can run a PHP-enabled server free of charge
- compatible: supported by most popular web servers
- simple: lots of built-in functionality; familiar syntax
- available: installed on UW's servers (Dante, Webster) and most commercial web hosts

### Hello, World!

The following contents could go into a file hello.php:

```
<?php
print "Hello, world!";
                                                                                  PHE
?>
Hello, world!
                                                                              output
```
- a block or file of PHP code begins with <?php and ends with ?>
- PHP statements, function declarations, etc. appear between these endpoints

### Viewing PHP output

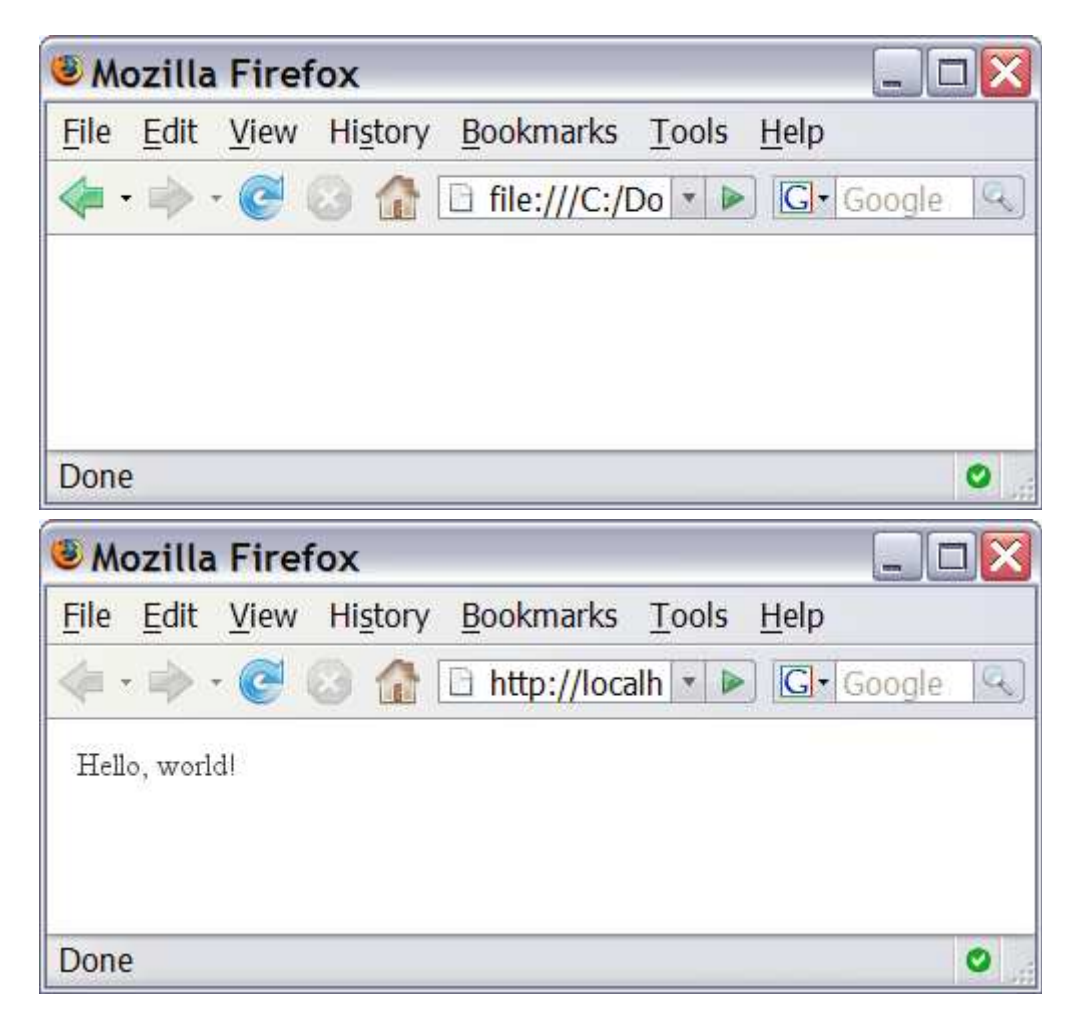

- you can't view your .php page on your local hard drive; you'll either see nothing or see the PHP source code
- if you upload the file to a PHP-enabled web server, requesting the .php file will run the program and send you back its output

### 5.2: PHP Basic Syntax

- 5.1: Server-Side Basics
- 5.2: PHP Basic Syntax
- 5.3: Embedded PHP
- 5.4: Advanced PHP Syntax

#### Console output: print (5.2.2)

print "*text*";

```
print "Hello, World!\n";
print "Escape \"chars\" are the SAME as in Java!\n";
print "You can have
line breaks in a string.";
print 'A string can use "single-quotes". It\'s cool!';
```
PHP

PHF

Hello, World! Escape "chars" are the SAME as in Java! You can have line breaks in a string. A string can use "single-quotes". It's cool! output

some PHP programmers use the equivalent echo instead of print

### Variables (5.2.5)

```
PHP
\frac{1}{2} name = expression;
$user name = "PinkHeartLuvr78";
\text{Page} = 16;\frac{1}{3}drinking age = \frac{2}{3}age + 5;
                                                                                                         PHP
\frac{1}{5}this class rocks = TRUE;
```
- names are case sensitive; separate multiple words with  $\overline{\phantom{a}}$
- names always begin with \$, on both declaration and usage
- always implicitly declared by assignment (type is not written)
- a loosely typed language (like JavaScript or Python)

### Types (5.2.3)

- basic types: int, float, boolean, string, array, object, NULL  $\circ$  test what type a variable is with is type functions, e.g. is string gettype function returns a variable's type as a string (not often needed)
- PHP converts between types automatically in many cases:
	- $\circ$  string  $\rightarrow$  int auto-conversion on +
	- $\circ$  int  $\rightarrow$  float auto-conversion on /
- type-cast with  $(type)$ :  $\circ$  \$age = (int) "21";

### Operators (5.2.4)

- $\bullet + +$  /  $\frac{6}{9}$  .  $++$  -- $=$   $+=$   $=$   $\star$   $=$   $/$   $=$   $\frac{6}{5}$   $=$   $\frac{1}{2}$ == != === !== > < >= <= && || !
- $\bullet$  == just checks value ("5.0" == 5 is TRUE)
- $\bullet$  === also checks type ("5" === 5 is FALSE)
- many operators auto-convert types:  $5 < "7"$  is TRUE

#### int and float types

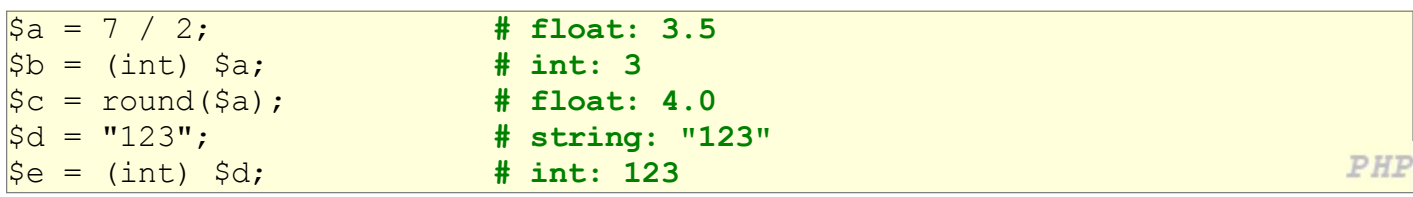

- int for integers and float for reals
- division between two int values can produce a float

### Math operations

 $\sqrt{a} = 3;$  $$b = 4;$  $\zeta_c =$  sqrt(pow( $\zeta a$ , 2) + pow( $\zeta b$ , 2));

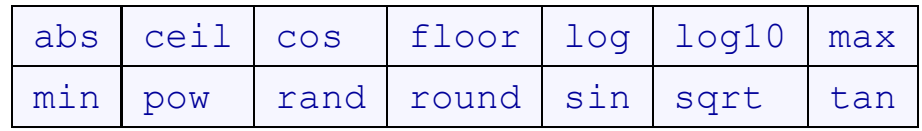

math functions

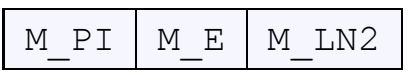

math constants

• the syntax for method calls, parameters, returns is the same as Java

**PHP** 

### Comments (5.2.7)

# single-line comment // single-line comment /\* multi-line comment \*/

PHP

PHI

- like Java, but # is also allowed
	- a lot of PHP code uses # comments instead of //
	- we recommend # and will use it in our examples

### String type (5.2.6)

```
$favorite food = "Ethiopian";
print $favorite food[2]; # h
```
- zero-based indexing using bracket notation
- string concatenation operator is . (period), not +
	- $0.5 + "2$  turtle doves" === 7
	- 5 . "2 turtle doves" === "52 turtle doves"
- can be specified with "" or ''

#### String functions

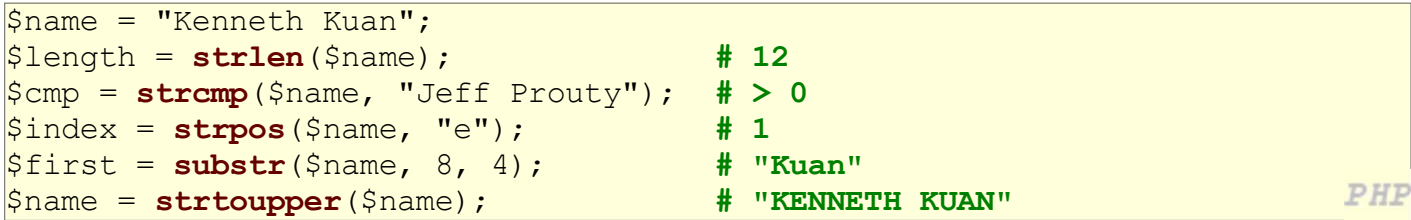

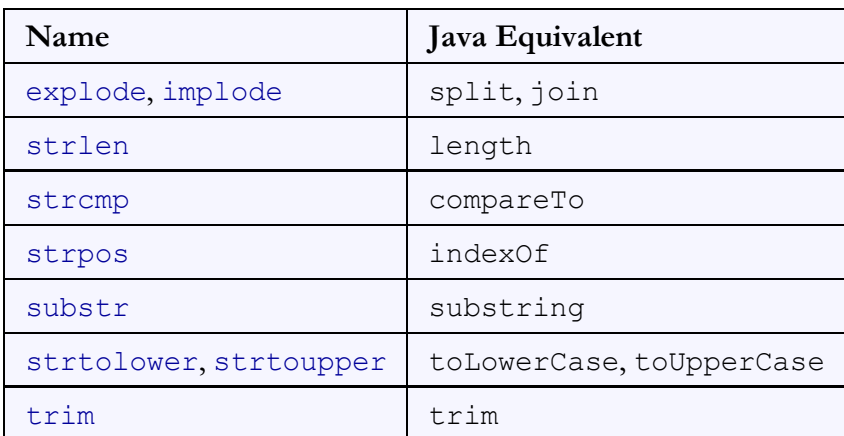

#### Interpreted strings

 $\text{Page} = 16;$ print "You are " . \$age . " years old.\n"; **PHP** print "You are \$age years old.\n"; # You are 16 years old.

- strings inside " " are interpreted variables that appear inside them will have their values inserted into the string
- strings inside ' ' are not interpreted:

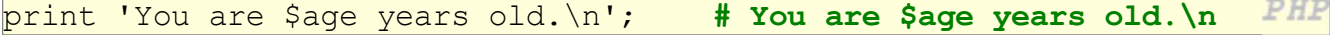

• if necessary to avoid ambiguity, can enclose variable in { }:

print "Today is your \$ageth birthday.\n"; # \$ageth not found PHP print "Today is your (\$age}th birthday.\n";

#### for loop (same as Java) (5.2.9)

```
for (initialization; condition; update) {
   statements;
}
```

```
for (\frac{5i}{1} = 0; \frac{5i}{10}; \frac{5i}{1} + \frac{1}{1})print "$i squared is " . $i * $i . ".\ln";
}
```
### bool (Boolean) type (5.2.8)

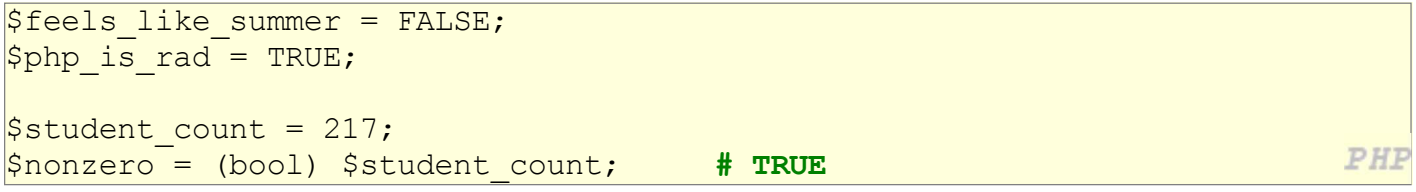

- the following values are considered to be FALSE (all others are TRUE):
	- 0 and 0.0 (but NOT 0.00 or 0.000)
	- o "", "0", and NULL (includes unset variables)
	- arrays with 0 elements
- can cast to boolean using (bool)
- FALSE prints as an empty string (no output); TRUE prints as a 1
- TRUE and FALSE keywords are case insensitive

PHP

PHP

#### if/else statement

if (condition) { statements; } elseif (condition) { statements; } else { statements; }

NOTE: although elseif keyword is much more common, else if is also supported

PHP

#### while loop (same as Java)

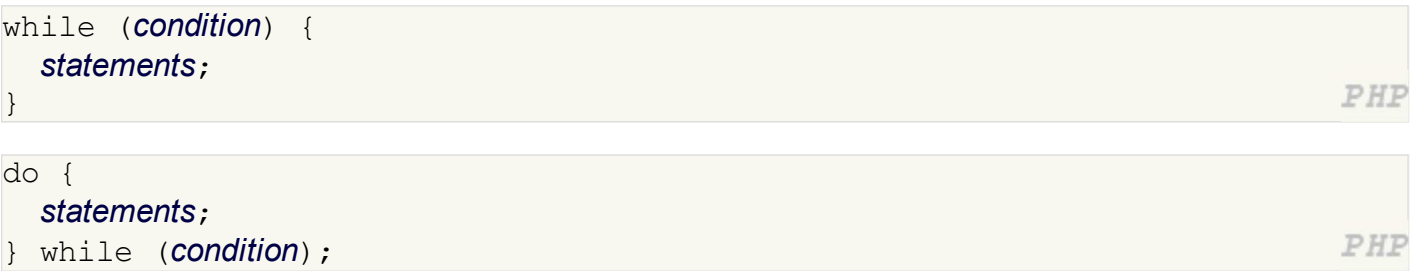

break and continue keywords also behave as in Java

#### NULL

```
\frac{1}{2} \frac{1}{2} \frac{1}{2} \frac{1}{2} \frac{1}{2} \frac{1}{2} \frac{1}{2} \frac{1}{2} \frac{1}{2} \frac{1}{2} \frac{1}{2} \frac{1}{2} \frac{1}{2} \frac{1}{2} \frac{1}{2} \frac{1}{2} \frac{1}{2} \frac{1}{2} \frac{1}{2} \frac{1}{2} \frac{1}{2} \frac{1}{2} \frac{1}{2}name = NULL;
if (isset($name)) {
      print "This line isn't going to be reached.\n";
}
```
- a variable is NULL if
	- $\circ$  it has not been set to any value (undefined variables)

PHP

- o it has been assigned the constant NULL
- o it has been deleted using the unset function
- can test if a variable is NULL using the isset function
- NULL prints as an empty string (no output)

### 5.3: Embedded PHP

- 5.1: Server-Side Basics
- 5.2: PHP Basic Syntax
- 5.3: Embedded PHP
- 5.4: Advanced PHP Syntax

### Embedding code in web pages

- most PHP programs actually produce HTML as their output dynamic pages; responses to HTML form submissions; etc.
- an embedded PHP program is a file that contains a mixture of HTML and PHP code

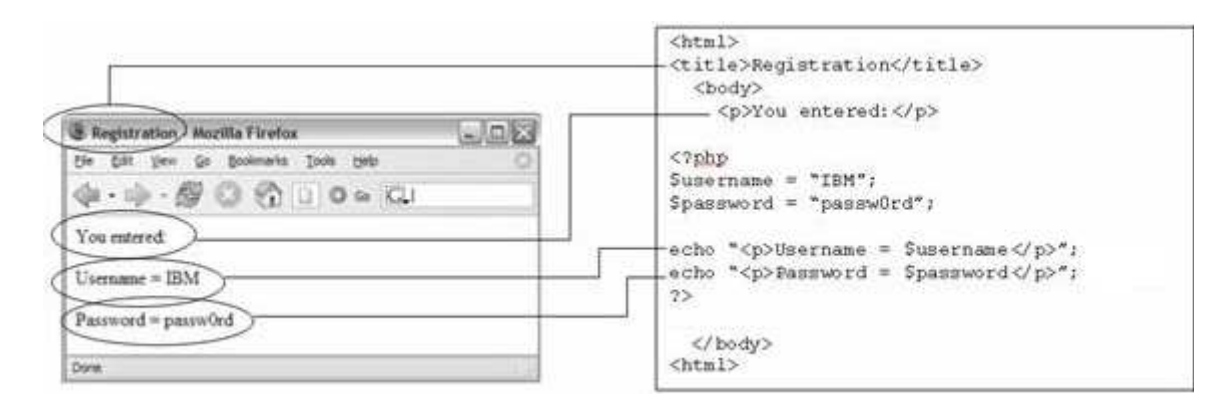

#### A bad way to produce HTML in PHP

```
<?php
print "<!DOCTYPE html PUBLIC \"-//W3C//DTD XHTML 1.1//EN\"\n";
print " \"http://www.w3.org/TR/xhtml11/DTD/xhtml11.dtd\">\n";
print "<html xmlns=\"http://www.w3.org/1999/xhtml\">\n";
print " <head>\n";
print " <title>My web page</title>\n";
...
|?
```
- printing HTML code with print statements is ugly and error-prone:
	- $\circ$  must quote the HTML and escape special characters, e.g.  $\setminus$ "
	- $\circ$  must insert manual  $\n\in$  line breaks after each line
- don't print HTML; it's bad style!

### Syntax for embedded PHP (5.3.1)

HTML content

<?php PHP code ?>

HTML content

PHP

PHF

- any contents of a .php file that are not between <?php and ?> are output as pure HTML
- can switch back and forth between HTML and PHP "modes"

### Embedded PHP example

```
<!DOCTYPE html PUBLIC "-//W3C//DTD XHTML 1.1//EN"
  "http://www.w3.org/TR/xhtml11/DTD/xhtml11.dtd">
<html xmlns="http://www.w3.org/1999/xhtml">
  <head><title>CSE 190 M: Embedded PHP</title></head>
   <body>
     <h1>Geneva's Counting Page</h1>
     <p>Watch how high I can count:
       <?php
      for (\$i = 1; \$i \le 10; \$i++) {
         print "$i\n";
       }
       ?>
    \langle p \rangle </body>
</html>
```
- $\bullet$  the above code would be saved into a file such as <code>count.php</code>
- How many lines of numbers will appear? (View Source!)

#### Embedded PHP + print = bad

```
... 
      <h1>Geneva's Counting Page</h1>
      <p>Watch how high I can count:
         <?php
        for (\frac{1}{2} = 1; \frac{1}{2} < 10; \frac{1}{2} + \frac{1}{2}) {
            print "$i\n";
         }
         ?>
     \langle p \rangle
```
- best PHP style is to use as few print/echo statements as possible in embedded PHP code
- but without print, how do we insert dynamic content into the page?

### PHP expression blocks (5.3.2)

 $\langle$  ?= expression ?>

```
kh2>The answer is \textsf{S3} = 6 \times 7 \textsf{S} \times \textsf{h2}
```
The answer is 42

PHP expression block: a small piece of PHP that evaluates and embeds an expression's value into HTML

 $\circ$  <?= **expression** ?> is equivalent to:

```
<?php print expression; ?>
```
useful for embedding a small amount of PHP (a variable's or expression's value) in a large block of HTML without having to switch to "PHP-mode"

PHP

PHP

output

PHP

PHP

#### Expression block example

```
<!DOCTYPE html PUBLIC "-//W3C//DTD XHTML 1.1//EN"
  "http://www.w3.org/TR/xhtml11/DTD/xhtml11.dtd">
<html xmlns="http://www.w3.org/1999/xhtml">
  <head><title>CSE 190 M: Embedded PHP</title></head>
   <body>
     <?php
    for (\$i = 99; \$i > = 1; \$i--) {
        ?>
       \langle p \rangle <?= $i ?> bottles of beer on the wall, \langle p \rangle\langle ?= $i ?> bottles of beer. \langlebr /Take one down, pass it around, \langlebr /\langle ?= $i - 1 ?> bottles of beer on the wall.\langle /p \rangle <?php
     }
     ?>
   </body>
</html>
```
• this code could go into a file named beer.php

#### Common error: unclosed braces

```
...
    <body>
       <p>Watch how high I can count:
          <?php
         for (\frac{1}{2} = 1; \frac{1}{2} < 10; \frac{1}{2} + \frac{1}{2}) {
              ?>
             \langle ? = \$i \ ? \rangle\langle/p>
   </body>
</html>
```
• if you open a { brace, you must have a matching } brace later

 $\circ$  </body> and </html> above are inside the for loop, which is never closed

if you forget to close your braces, you'll see an error about 'unexpected \$end'

#### PHI

PHF

### Common error fixed

```
...
  <body>
     <p>Watch how high I can count:
       <?php
      for (\frac{1}{2}i = 1; \frac{1}{2}i \le 10; \frac{1}{2}i) { # PHP mode
          ?>
          <?= $i ?> <!-- HTML mode -->
       <?php
                                                } # PHP mode
       ?>
    \langle/p>
   </body>
                                                                                  PHP
</html>
```
### Common error: Missing = sign

```
...
   <body>
     <p>Watch how high I can count:
        <?php
       for (\$i = 1; \$i \le 10; \$i++) {
          ?>
          <? $i ?>
          <?php
        }
        ?>
    \langle/p>
   </body>
</html>
```
• a block between  $\leq$  ? ... ?  $>$  is often interpreted the same as one between  $\leq$  ? php ... ?  $>$ 

PHP

PHP evaluates the code, but \$i does not produce any output

#### Complex expression blocks

```
...
   <body>
     <?php
    for (\hat{S}i = 1; \hat{S}i \le 3; \hat{S}i++) {
        ?>
       \langle h<?= $i ?>>This is a level <?= $i ?> heading.\langle h<?= $i ?>>
        <?php
      }
      ?>
   </body>
```
PHP

output

#### This is a level 1 heading.

This is a level 2 heading.

This is a level 3 heading.

expression blocks can even go inside HTML tags and attributes

### 5.4: Advanced PHP Syntax

- 5.1: Server-Side Basics
- 5.2: PHP Basic Syntax
- 5.3: Embedded PHP
- 5.4: Advanced PHP Syntax

### Functions (5.4.1)

function name(parameterName, ..., parameterName) { statements; }

```
function quadratic($a, $b, $c) {
 return -\$b + sqrt(\$b * $b - 4 * $a * $c) / (2 * $a);}
```
PHP

PHP

PHP

PHP

• parameter types and return types are not written

#### Calling functions

name(parameterValue, ..., parameterValue);

 $\sqrt{\frac{3x}{x} = -2;}$  $\sqrt{2}a = 3;$  $\frac{1}{2}$   $\frac{1}{2}$ 

• if the wrong number of parameters are passed, it's an error

#### Default parameter values

```
function name(parameterName, ..., parameterName) {
   statements;
}
```

```
function print separated($str, $separator = ", ") {
   if (strlen($str) > 0) {
     print $str[0];
    for (\hat{S}i = 1; \hat{S}i < \text{strlen}(\hat{S}str); \hat{S}i++) {
        print $sep . $str[$i];
      }
   }
}
```
print separated("hello");  $# h, e, 1, 1, o$ PHP print separated("hello", "-"); # h-e-1-1-o

PHP

PHF

if no value is passed, the default will be used (defaults must come last)

#### Variable scope: global and local vars

```
\$school = "UW"; # global
...
function downgrade() {
  global $school;
 $suffix = "Tacoma"; # local
  $school = "$school $suffix";
  print "$school\n";
                                                                PHP
}
```
- variables declared in a function are local to that function
- variables not declared in a function are **global**
- if a function wants to use a global variable, it must have a global statement

#### Including files: include() (5.4.2)

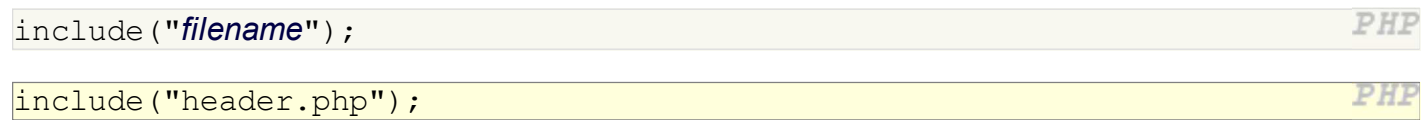

- inserts the entire contents of the given file into the PHP script's output page
- encourages modularity
- useful for defining reused functions like form-checking

#### Arrays (5.4.3)

```
$name = array();\text{Image} = \text{array}(value0, value1, ..., valueN);
$name[index] # get element value
\sin m\theta [index] = value; \sin m\theta = \sin m\theta = \sin m\theta = \sin m\theta = \sin m\theta = \sin m\theta = \sin m\theta = \sin m\theta = \sin m\theta = \sin m\theta = \sin m\theta = \sin m\theta = \sin m\theta = \sin m\theta = \sin m\theta = \sin m\theta = \sin m\theta = \sin m\theta = \sin m\theta = \sin m\thetaPHP
\text{Span}(1 = \text{value};
```

```
\beta a = array(); # empty array (length 0)
\frac{1}{2} \left[0\right] = 23; # stores 23 at index 0 (length 1)
\frac{1}{2} = array("some", "strings", "in", "an", "array");
                                                                                  PHF
|a(3a)| = "Ooh!"; # add string to end (at index 5)
```
- to append, use bracket notation without specifying an index
- element type is not specified; can mix types

### Array functions

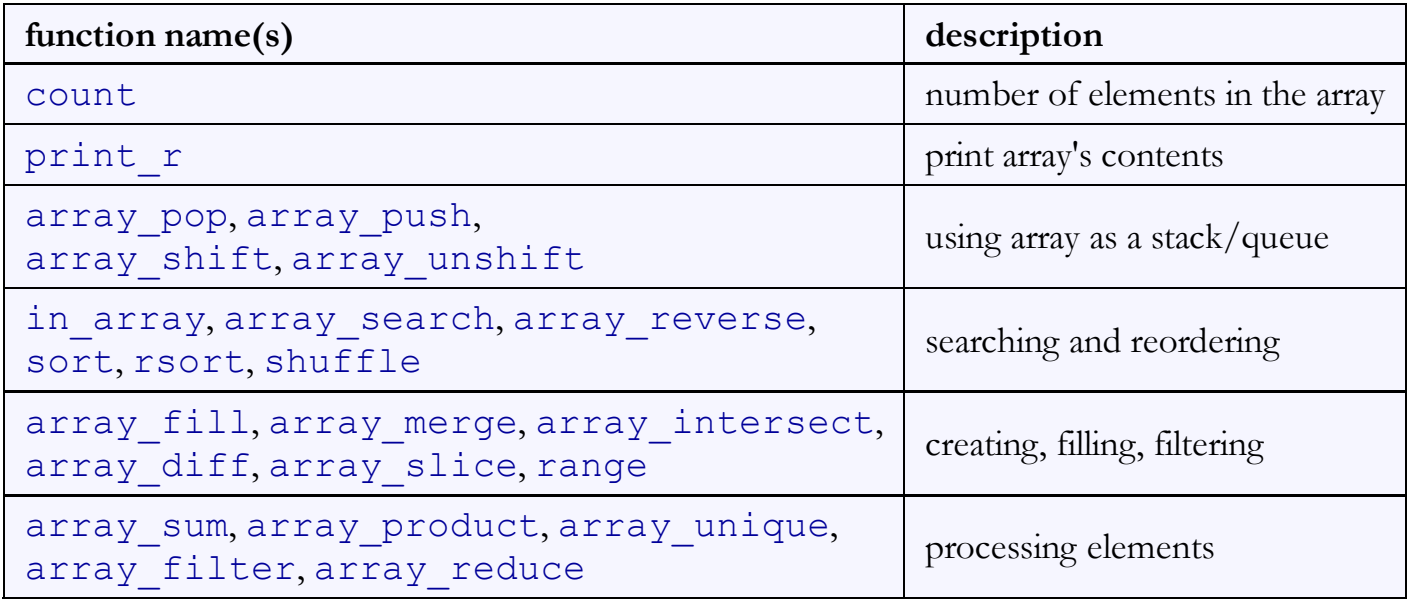

#### Array function example

```
\frac{1}{2}$tas = array("MD", "BH", "KK", "HM", "JP");
for (\frac{5i}{2} = 0; \frac{5i}{2} < \text{count}(\frac{5}{2} \text{tas}); \frac{5i}{2} + \text{)}$tas[$i] = strtolower($tas[$i]);
} # ("md", "bh", "kk", "hm", "jp")
$morgan = array_shift($tas); # ("bh", "kk", "hm", "jp")
array_pop($tas); # ("bh", "kk", "hm")
array_push($tas, "ms"); # ("bh", "kk", "hm", "ms")
array_reverse($tas); # ("ms", "hm", "kk", "bh")
sort($tas); # ("bh", "hm", "kk", "ms")
                                                                      PHP
\betabest = array_slice(\betatas, 1, 2); # ("hm", "kk")
```
• the array in PHP replaces many other collections in Java  $\circ$  list, stack, queue, set, map, ...

#### The foreach loop (5.4.4)

```
foreach ($array as $variableName) {
   ...
}
```

```
$stooges = array("Larry", "Moe", "Curly", "Shemp");for (\xi i = 0; \xi i < count (\xi stooges); \xi i++) {
 print "Moe slaps {$stooges[$i]}\n";
}
foreach ($stooges as $stooge) {
 print "Moe slaps $stooge\n"; # even himself!
}
```
• a convenient way to loop over each element of an array without indexes

### Splitting/joining strings

```
\text{Sarray} = \text{explobe}(\text{delimiter}, \text{string});
                                                                                                        PHP
$string = implace(delimiter, array);$s = "CSE 190 M";\sin \theta = \frac{\sinh(\theta)}{\sinh(\theta)} = explode(" ", $s); # ("CSE", "190", "M")
                                                                                                        PHP
|$s2 = implode("...", $a); # "CSE...190...M"
```
- explode and implode convert between strings and arrays
- for more complex string splitting, we'll use **regular expressions** (later)

PHP

PHP

#### Unpacking an array: list

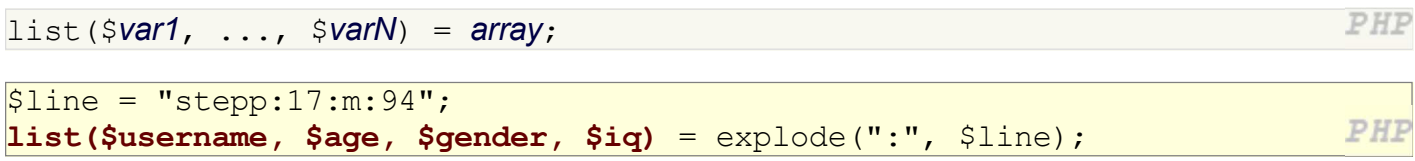

- the list function accepts a comma-separated list of variable names as parameters
- assign an array (or the result of a function that returns an array) to store that array's contents into the variables

#### Non-consecutive arrays

```
$autobots = array("Optimus", "Bumblebee", "Grimlock");
\text{Sautobots}[100] = \text{''Hotrod''};PHP
```
- the indexes in an array do not need to be consecutive
- the above array has a count of 4, with 97 blank elements between "Grimlock" and "Hotrod"

### PHP file I/O functions (5.4.5)

- reading/writing entire files: file\_get\_contents, file\_put\_contents
- asking for information: file exists, filesize, fileperms, filemtime, is dir, is readable, is writable, disk free space
- manipulating files and directories: copy, rename, unlink, chmod, chgrp, chown, mkdir, rmdir
- reading directories: scandir, glob

### Reading/writing files

```
$text = file get contents("scheduledue.txt");\frac{1}{2}ines = explode("\n", $text);
\left|\frac{1}{2}\right| = array reverse($lines);
\frac{1}{\text{#}} = implode("\n", $lines);
file put contents("schedule.txt", $text);
```
**PHP** 

- file get contents returns entire contents of a file as a string if the file doesn't exist, you'll get a warning
- file put contents writes a string into a file, replacing any prior contents

#### Reading files example

```
# Returns how many lines in this file are empty or just spaces.
function count_blank_lines($file_name) {
  $text = file get contents ($file name)};$lines = <b>explode("n", $text);\text{Scount} = 0;
   foreach ($lines as $line) {
    if (strlen(trim(\$line s)) == 0) {
       $count++;
     }
   }
   return $count;
}
...
print count blank lines("ch05-php.html");
```
#### Reading directories

```
$folder = "images";$files = scalar(f, folder);foreach ($files as $file) {
   if ($file != "." && $file != "..") {
     print "I found an image: $folder/$file\n";
   }
}
```
- scandir returns an array of all files in a given directory
- annoyingly, the current directory (". ") and parent directory (".. ") are included in the array; you probably want to skip them

PHI

PHF